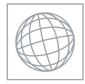

## UNIVERSITY OF CAMBRIDGE INTERNATIONAL EXAMINATIONS International General Certificate of Secondary Education

|         | CANDIDATE<br>NAME    |                                                           |                                                     |
|---------|----------------------|-----------------------------------------------------------|-----------------------------------------------------|
|         | CENTRE<br>NUMBER     |                                                           | CANDIDATE<br>NUMBER                                 |
| * 5 5   | MATHEMATICS          |                                                           | 0581/03                                             |
| 8       | Paper 3 (Core)       |                                                           | October/November 2009                               |
| 2 8     |                      |                                                           | 2 hours                                             |
| 3 9     | Candidates answer    | on the Question Paper.                                    |                                                     |
| 0 0 0 * | Additional Materials | : Electronic calculator<br>Mathematical tables (optional) | Geometrical instruments<br>Tracing paper (optional) |

## READ THESE INSTRUCTIONS FIRST

Write your Centre number, candidate number and name on all the work you hand in.

Write in dark blue or black pen.

You may use a soft pencil for any diagrams or graphs.

Do not use staples, paper clips, highlighters, glue or correction fluid.

Answer all questions.

If working is needed for any question it must be shown below that question.

Electronic calculators should be used.

If the degree of accuracy is not specified in the question, and if the answer is not exact, give the answer to three significant figures. Give answers in degrees to one decimal place. For  $\pi$ , use either your calculator value or 3.142.

At the end of the examination, fasten all your work securely together.

The number of marks is given in brackets [] at the end of each question or part question. The total of the marks for this paper is 104.

This document consists of 12 printed pages.

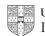

[Turn over

[1]

[1]

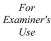

Jonah uses a fair five-sided spinner in a game.

(a) What is the probability that the spinner lands on

(i) 3,

1

Answer(a)(i)

(ii) an even number,

Answer(a)(ii) [1]

(iii) a number greater than 5?

Answer(a)(iii) [1]

(b) Jonah spins the spinner 25 times and records the results in a frequency table.

| Number that the spinner lands on | Frequency |
|----------------------------------|-----------|
| 1                                | 8         |
| 2                                | 4         |
| 3                                | 5         |
| 4                                |           |
| 5                                | 2         |

0581/03/O/N/09

(i) Fill in the missing number.

(ii) Write down the mode.

Answer(b)(ii) [1]

© UCLES 2009

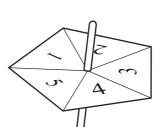

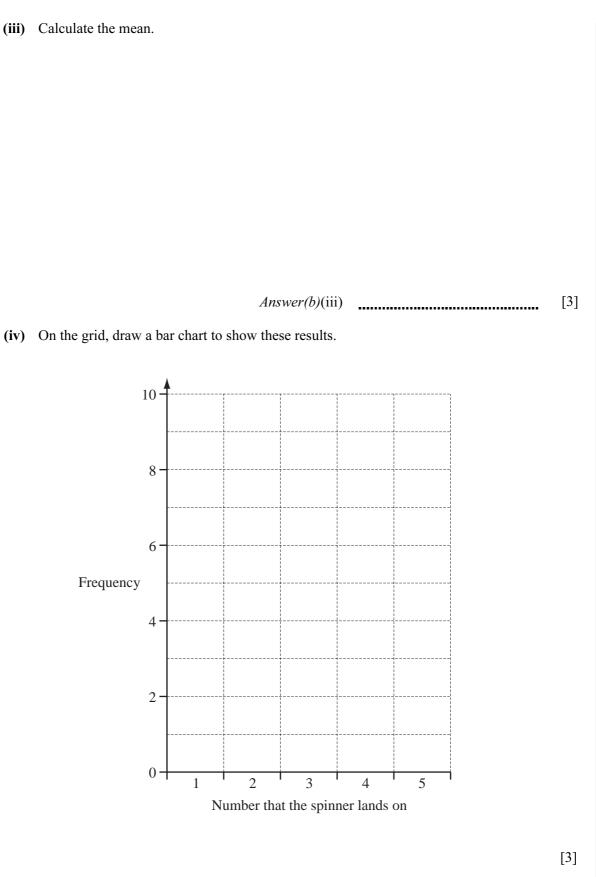

For Examiner's Use

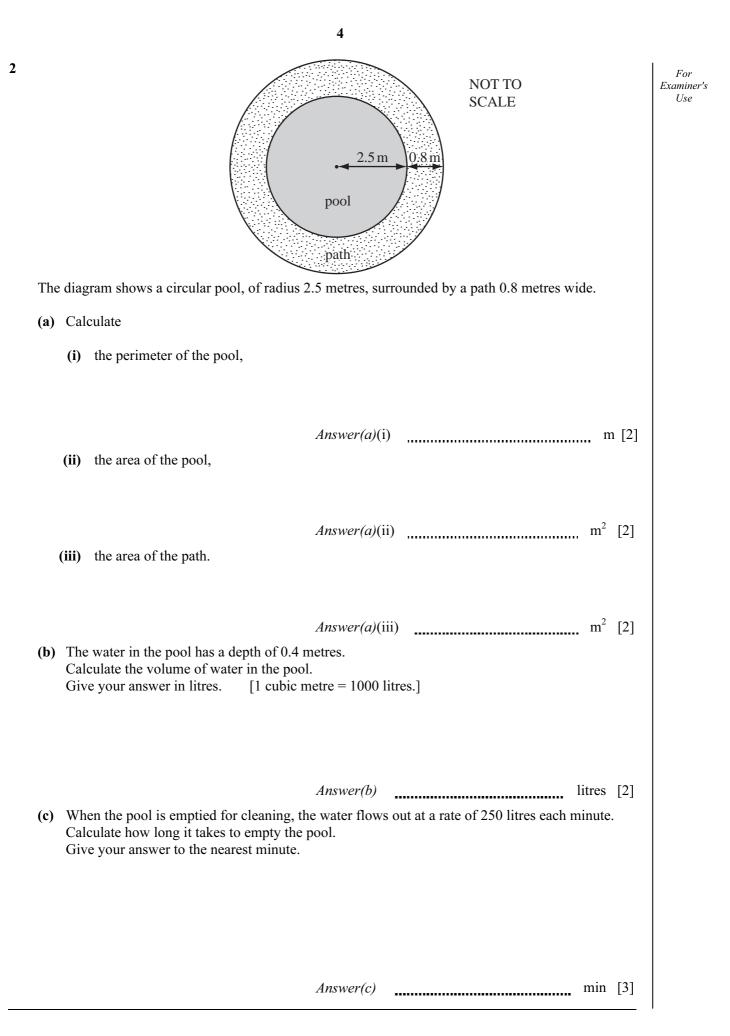

## www.theallpapers.com

| 3 | (a) |       | ce mixes blue and yellow paint to make green paint.<br>uses blue and yellow paint in the ratio blue : yellow = $7 : 3$ .                                            | For<br>Examiner's<br>Use |
|---|-----|-------|----------------------------------------------------------------------------------------------------|--------------------------|
|   |     | (i)   | He makes 15 litres of green paint.<br>How many litres of yellow paint does he use?                                                                                  | Use                      |
|   |     | (ii)  | <i>Answer(a)</i> (i) litres [2]<br>He buys the yellow paint in tins. Each tin contains 2 litres of paint.<br>Write down the number of tins of yellow paint he buys. |                          |
|   |     |       | Answer(a)(ii) [1]                                                                                                    |                          |
|   | (b) |       | s of red paint cost \$9.25 each.<br>sale, the shop reduces the price by 12%.                                                                                        |                          |
|   |     | (i)   | Calculate the sale price.                                                                                                    |                          |
|   |     |       | <i>Answer(b)</i> (i) \$[3]                                                                                                    |                          |
|   |     | (ii)  | Bruce buys 4 tins of red paint in the sale.<br>How much does he pay?                                                                                                |                          |
|   |     | (iii) | Answer(b)(ii) \$ [1]<br>Before the sale, he bought 5 tins at \$9.25 each.                                                                                           |                          |
|   |     |       | Calculate how much he paid for these 5 tins.                                                                                                    |                          |
|   |     | (iv)  | <i>Answer(b)</i> (iii) \$ [1]<br>Use <b>parts (b)(ii)</b> and <b>(b) (iii)</b> to find the average (mean) price he paid for a tin of red paint.                     |                          |
|   |     |       |                                                                                                    |                          |
|   |     |       |                                                                                                    |                          |
|   |     |       | Answer(b)(iv)  [3]                                                                                                    |                          |

© UCLES 2009

0581/03/O/N/09

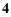

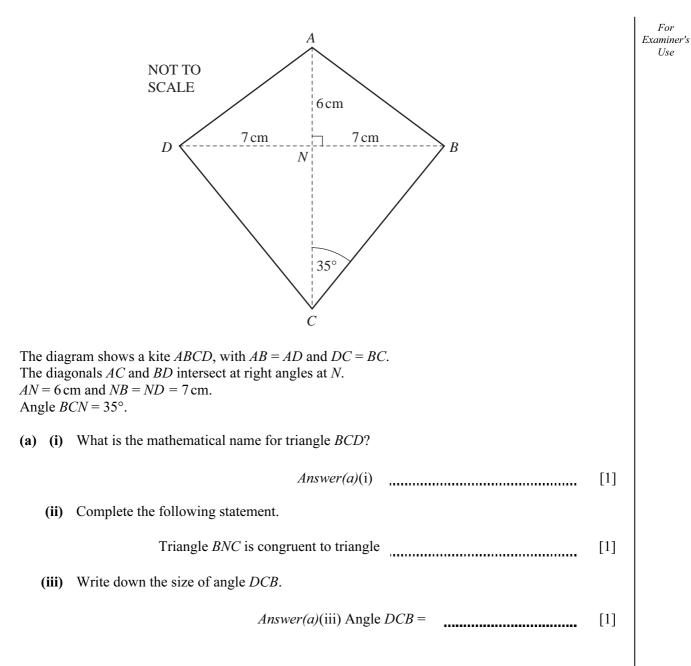

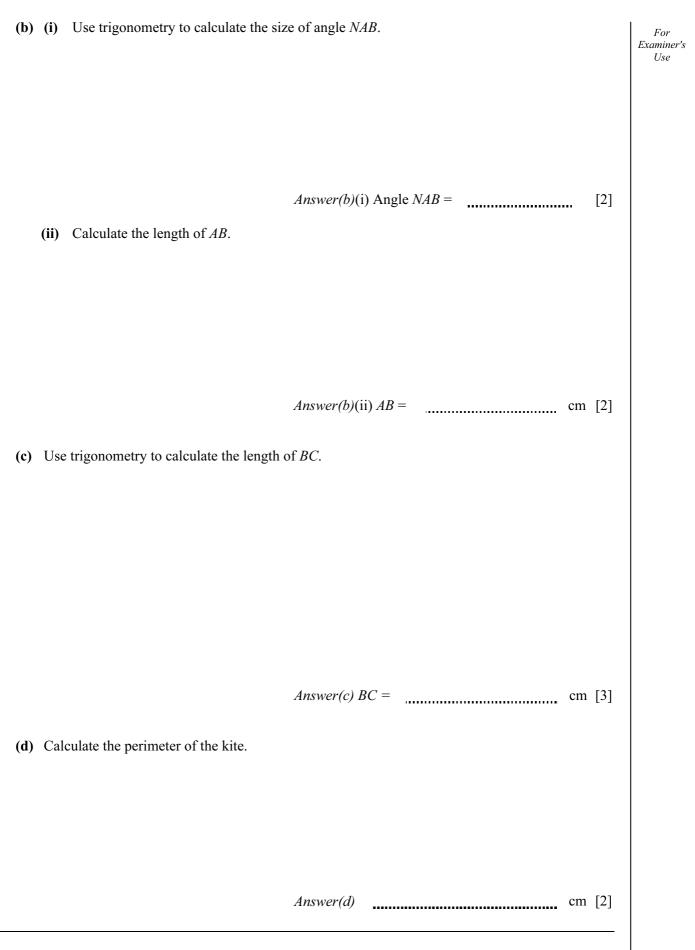

(a) Complete the table of values for  $y = x^2 + 4x - 3$ . 5 For Examiner's Use-4 0 -5 -3 -2 -1 1 х -3 -7-6 -3 y [3] (b) On the grid below draw the graph of  $y = x^2 + 4x - 3$  for  $-5 \le x \le 1$ . y 3 21 х 4 -3 -2 0 1 -1 -2 3 -5 -6 -7 -8 [4] (c) (i) Write down the co-ordinates of the lowest point of the graph. *Answer(c)*(i) ( ..... ) [1] (ii) Write down the solutions of the equation  $x^2 + 4x - 3 = 0$ .  $Answer(c)(ii) x = \qquad \text{or } x =$ [2]

| (d) (i)         | Mark the point $(-2, 1)$ on the grid and label it A.                                                 | [1]   |
|-----------------|----------------------------------------------------------------------------------------------------|-------|
| (ii)            | Draw the straight line joining A to the point where the graph of $y = x^2 + 4x - 3$ cuts the y-axis. | [1]   |
| (iii)           | Find the gradient of your line.                                                                      |       |
|                 | Answer(d)(iii)                                                                                       | [2]   |
| (iv)            | Write down the equation of your line in the form $y = mx + c$ .                                      |       |
|                 | Answer(d)(iv) $y =$                                                                                  | [2]   |
| Ravinde         | r scores x marks in a test.                                                                          |       |
|                 | npreet scores 4 more marks than Ravinder.<br>ite down Manpreet's mark in terms of <i>x</i> .         |       |
|                 | Answer(a)                                                                                            | [1]   |
|                 | nsin scores 3 times as many marks as Ravinder.<br>ite down Tamsin's mark in terms of $x$ .           |       |
|                 | Answer(b)                                                                                            | [1]   |
| (c) (i)         | Write down and simplify the total of the three marks in terms of $x$ .                               |       |
|                 | Answer(c)(i)                                                                                         | [2]   |
| (ii)            | The mean of these marks is 28. Show that $5x + 4 = 84$ .                                             |       |
|                 | Answer (c)(ii)                                                                                       |       |
|                 |                                                                                                    | [1]   |
| (iii)           | Solve the equation $5x + 4 = 84$ .                                                                   |       |
|                 |                                                                                                    |       |
|                 | Answer(c)(iii) $x =$                                                                                 | [2]   |
| ( <b>d</b> ) Wh | at mark did Tamsin score?                                                                            | F13   |
|                 | Answer(d)                                                                                            | [1]   |
|                 | esh scored 63 marks out of 75.<br>rk out the mark Dinesh scored as a percentage.                     |       |
|                 |                                                                                                    |       |
|                 | Answer(e)                                                                                            | % [2] |

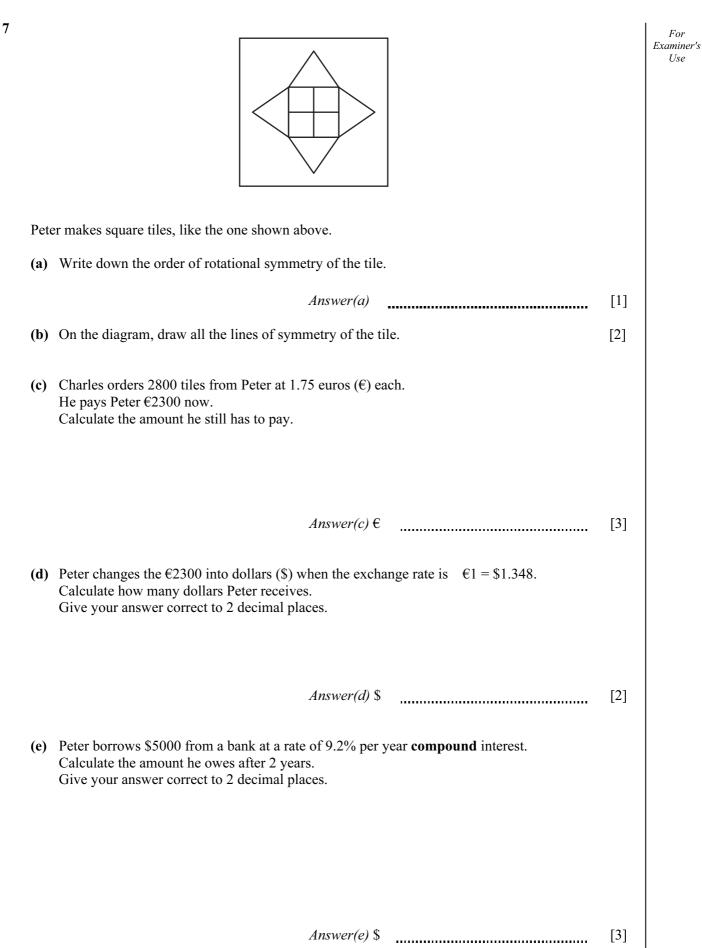

## www.theallpapers.com

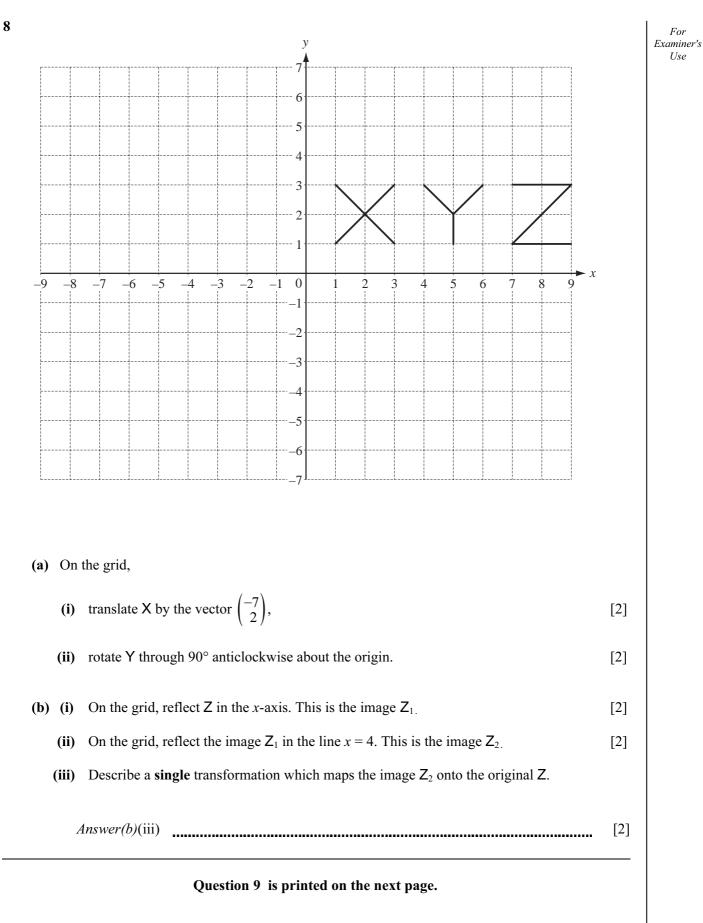

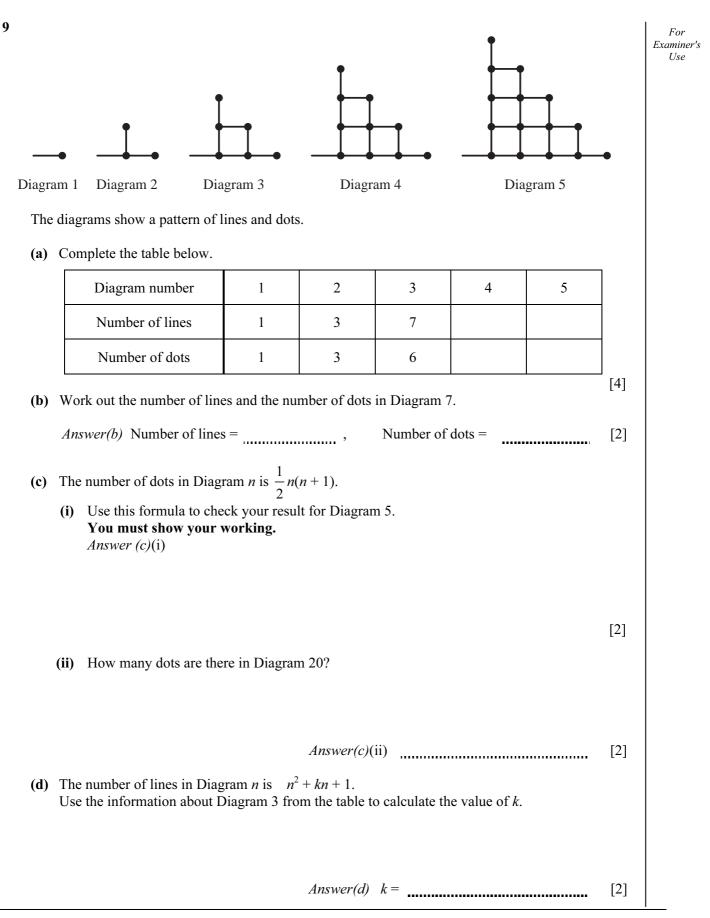

Permission to reproduce items where third-party owned material protected by copyright is included has been sought and cleared where possible. Every reasonable effort has been made by the publisher (UCLES) to trace copyright holders, but if any items requiring clearance have unwittingly been included, the publisher will be pleased to make amends at the earliest possible opportunity.

University of Cambridge International Examinations is part of the Cambridge Assessment Group. Cambridge Assessment is the brand name of University of Cambridge Local Examinations Syndicate (UCLES), which is itself a department of the University of Cambridge.